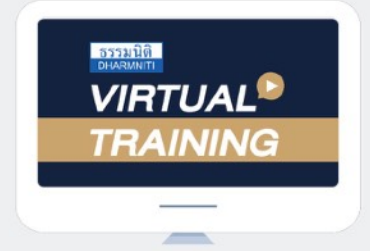

้บริษัท ฝึกอบรมและสัมมนาธรรมนิติ จำกัด

## จัดอบรมหลักสูตรออนไลน์

## ผ่าน ZOOM

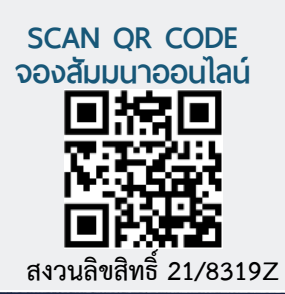

# **สำหรับการลงทุนต่างประเทศ การวางกลยุทธ์ทางกฎหมายและภาษีอากร**

Outbound Investment Legal and Tax Planning

#### **หัวข้อสัมมนา**

- **1. ข้อพิจารณาเกี่ยวกับการลงทุนในต่างประเทศ**
- การเลือกประเทศ / ตลาดเป้าหมาย (Marketing target)
- การวางแผนการลงทุนในต่างประเทศ (Business plan)
- การวางกลยุทธ์ธุรกิจ (BusinessStrategies)
- การวางแผนโครงสร้างการเงิน (Financial Model)
- การจัดโครงสร้างบุคลากร (HumanResource)
- **2. การจัดโครงสร้างการลงทุนในต่างประเทศ (Business Structuring)**
- สำนักงานผู้แทน (Representative Office)
- สำนักงานสาขา (Brach Office)
- ตัวแทนจำหน่าย (Distributor) / Franchise / License/Supplies
- Joint Venture Company / Subsidiary Company
- Holding Structure/Partner/M&A

#### **3. ข้อพิจารณาทางกฎหมาย**

- กฎหมายธุรกิจ / กฎหมายบริษัท
- กฎหมายควบคุมการแลกเปลี่ยนเงินตรา  $\blacksquare$
- กฎหมายเกี่ยวกับตลาดหลักทรัพย์
- กฎหมายแรงงาน
- กฎหมายทรัพย์สินทางปัญญา
- **4. ข้อพิจารณาทางภาษีอากร**
- ภาษีที่เกี่ยวข้องกับการลงทุนในต่างประเทศ
- ภาษีจากเงินปันผล
- การวางแผนภาษีโดยการลงทุนในประเทศที่เอื้อประโยชน์ทางภาษี (TaxHeaven)
- การวางแผนภาษีโดยใช้สิทธิประโยชน์จากอนุสัญญาภาษีซ้อน
- การวางแผนภาษีโดยใช้สิทธิประโยชน์จาก International Business Center (IBC)
- มาตรการต่อต้านการเลี่ยงภาษี
- **5. กรณีศึกษาสำหรับบริษัทที่ลงทุนในต่างประเทศ**
- **6. ถาม-ตอบปัญหาและแลกเปลี่ยนความคิดเห็น**

อัตราคาสัมมนา **มิถุนายน 2564**

#### สมาชิก (Tax, HR)

ท่านละ 3,500 + VAT 245 = 3,745 บาท บุคคลทั่วไป ท่านละ 4,000 + VAT 280 = 4,280 บาท

**\*รับชำระเงินผ่านระบบ QR CODE หรือโอนเงินผ่านธนาคารเท่านั้น**

- **อนไขการอบรม** 1. ผู้เรียนต้องมีUser Zoom ส่วนตัว
- **เงื่**
- 2. ห้ามบันทึกภาพ วีดีโอ แชร์ หรือนําไปเผยแพร่
- 3. ไม่สามารถนับช่ ัวโมงผู้ทําบัญชีและผู้สอบรับอนุญาตได้
- 4. มีคอมพิวเตอร์หรืออุปกรณ์ที่เชื่อมต่อระบบเครือข่ายอินเตอร์เน็ต ่<br>) ได้ไม่ตํ่ ากว่า 10 mb

#### **บรรยายโดย**

## **อาจารย์ชินภัทร วิสุทธิแพทย์** - Partner One Law Office

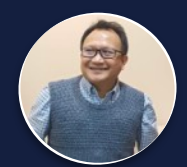

- 
- ที่ปรึกษาด้านกฎหมายและภาษีให้กับองค์กรชั้นนำ

## **อาจารย์วิชุดา พงศาปาน** - Head Consultant One Law Office

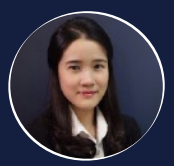

- 
- ที่ปรึกษาด้านกฎหมายและภาษีให้กับองค์กรชั้นนํา

### **กำหนดการสัมมนา**

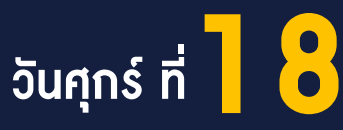

เวลา 09.00-16.30 น.

สำรองที่นั่งออนไลน์ที่ [www.dst.co.th](http://www.dst.co.th) โทรศัพท์ 02-555-0700 กด 1, 02-587-6860-4

**VIRTUAL<sup>®</sup> TRAINING** 

้บริษัท ฝึกอบรมและสัมมนาธรรมนิติ จำกัด

จัดอบรมหลักสูตรออนไลน์ <mark>ผ่าน CO</mark> ZOOM

### ผู้สอบบัญชีรับอนุญาต นับชั่วโมงแบบไม่เป็นทางการได้

(เงื่อนไขเป็นไปตามที่สภาวิชาชีพฯ กําหนด)

### <u>้ ขั้นตอนการสมัครและเข้าใช้งาน</u>

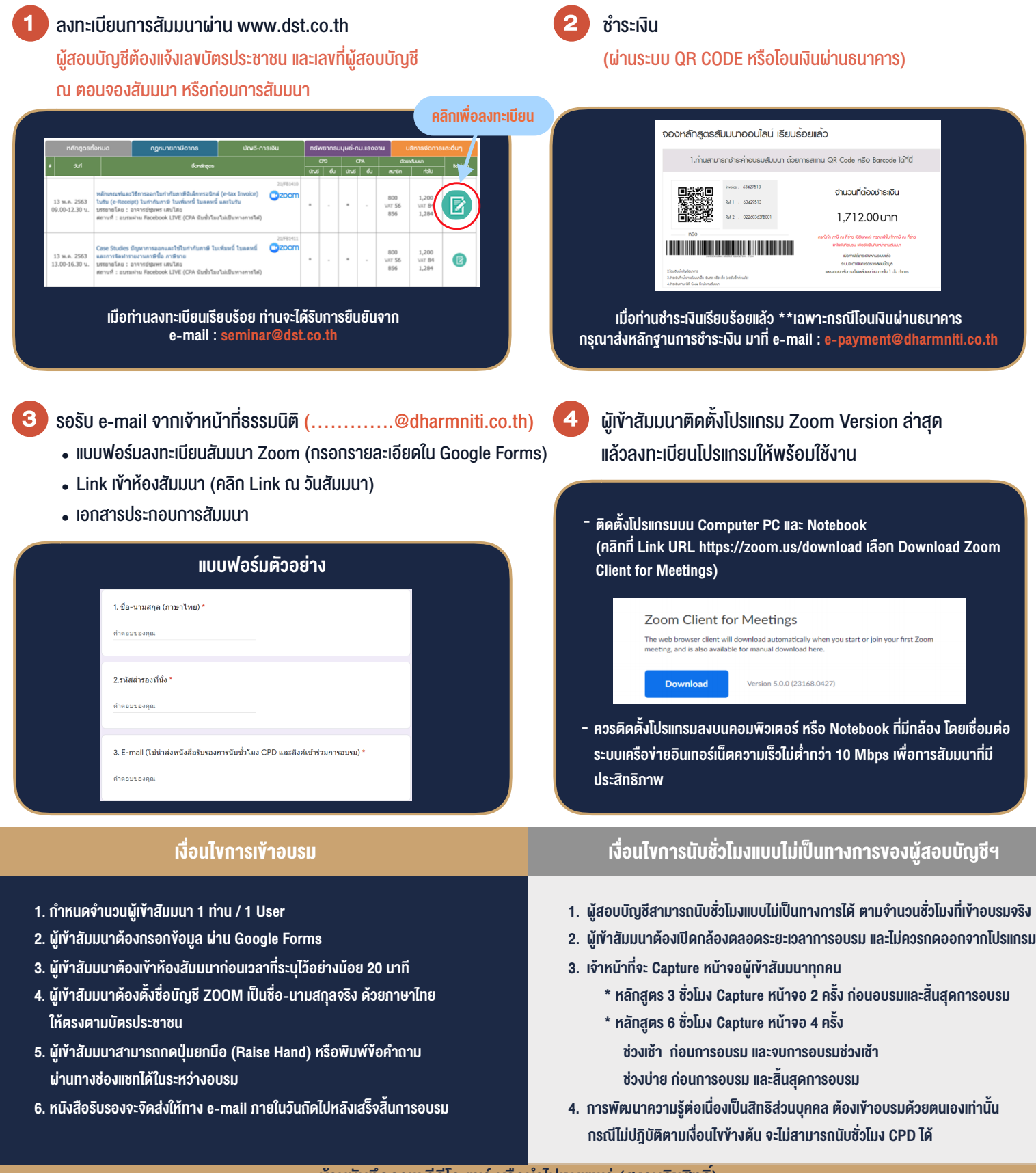

- ห้ามบันทึกภาพ วีดีโอ แชร์ หรือนำไปเผยแพร่ (สงวนลิขสิทธิ)

**สํารองที่นั่งออนไลน์ที่ www.dst.co.th Call center 02-555-0700 กด 1 ,02-587-6860-4**